# **EXPERTO EN LOGÍSTICA "Curso Nuevo 2022" (300h)**

La logística es el «conjunto de medios y métodos necesarios para llevar a cabo la organización de una empresa, o de un servicio, especialmente de distribución»

Para la distribución la logística se encarga de coordinar el transporte, la visión estratégica de la cadena de suministros, la gestión de los procesos de producción y distribución, así como con las tareas relativas a las compras de las empresas.

En el ámbito empresarial existen múltiples definiciones del término logística, que ha evolucionado desde la logística militar hasta el concepto contemporáneo del arte y la técnica que se ocupa de la organización de los flujos de mercancías, energía e información.

La logística es fundamental para el comercio. Las actividades logísticas conforman un sistema que es el enlace entre la producción y los mercados que están separados por el tiempo y la distancia.

La logística empresarial, por medio de la administración logística y de la cadena de suministro, cubre la gestión y la planificación de actividades de los departamentos de compras, producción, transporte, almacenaje, manutención y distribución.

#### **En este curso aprenderás logística tanto para pymes como para grandes empresas.**

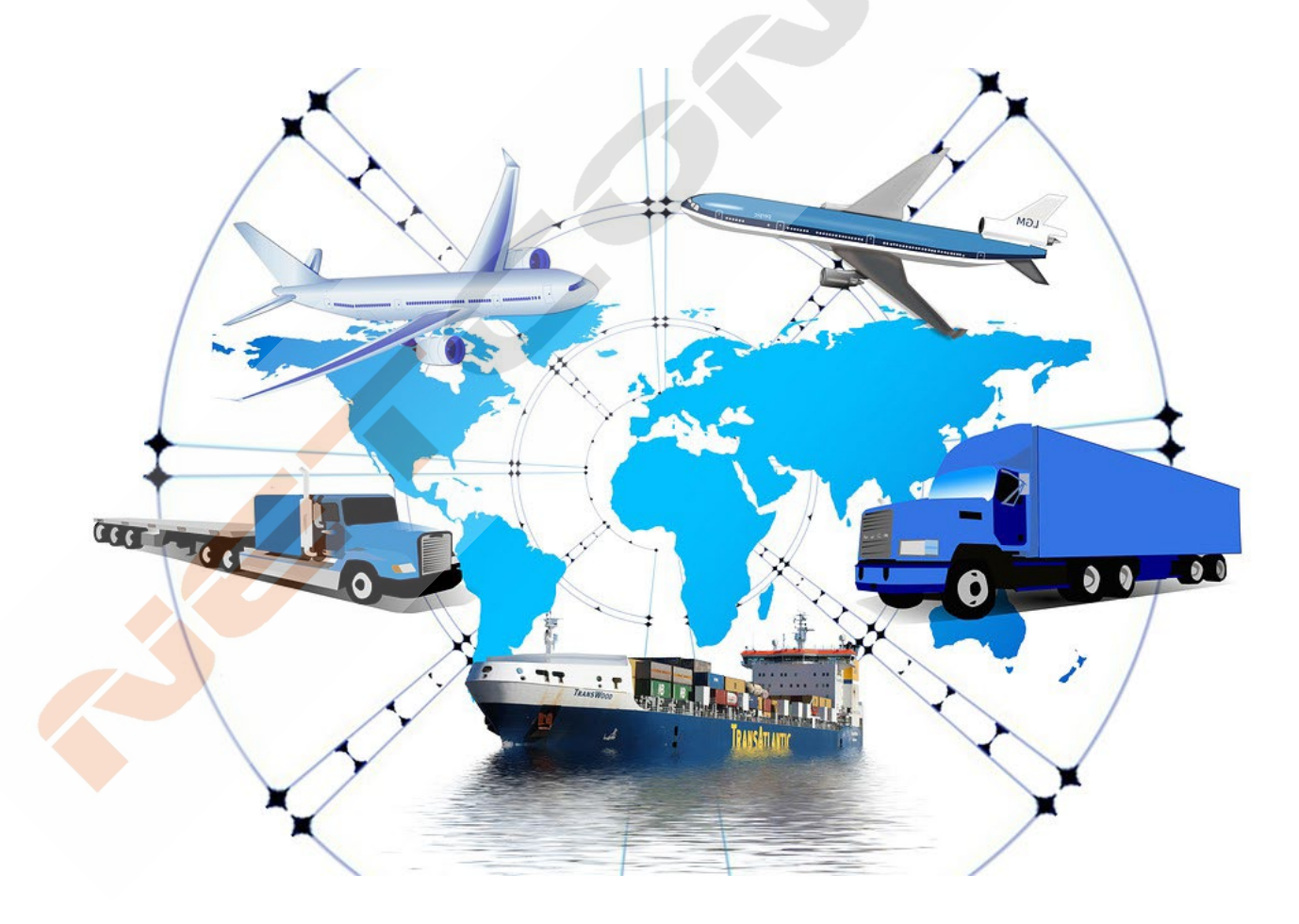

## **CONTENIDO DEL CURSO MODULO LOGÍSTICA**

- 1. El concepto de logística
- 2. La logística como fuente de ventajas competitivas
- 3. Logística comercial
- 4. Ubicación de la función logística en el organigrama de la empresa
- 5. Planificación Logística
- 6. La red logística
- 7. Logística inversa
- 8. La responsabilidad social corporativa y la logística
- 9. Proveedores
- 10. Proveedores II

#### *Test autoevaluación 1*

- 11. La estrategia de negociación con los proveedores
- 12. La función del aprovisionamiento
- 13. La función de compras
- 14. El coste de las compras
- 15. El control de las compras
- 16. La gestión de compras

## **MODULO FACTUSOL**

- 1. Inicio del programa
- 2. Crear la empresa
- *3. Solución Ejercicio 1*
- 4. Agentes comerciales y transportistas
- 5. Menú administración. Cobros, pagos y controles
- 6. Fichero de clientes
- *7. Solución Ejercicio 2*
- 8. Fichero de proveedores
- *9. Solución Ejercicio 3*
- 10. Fichero de artículos, secciones, familias, y almacenes.
- 11. Tarifas
- 12. Tallas y colores.
- 13. Fichero de artículos
- 17. Existencias
- 18. Aprovisionamientos
- 19. El método ABC
- 20. Costes *Test autoevaluación 2*
- 21. Almacenamiento
- 22. El stock de seguridad
- 23. El almacén
- 24. Funciones del almacén
- 25. Sistemas electrónicos
- 26. Expedición de productos
- 27. Layout
- 28. Localización de almacenes
- 29. Esquema de almacenes
- 30. Transporte
- 31. Distintas formas de transporte
- 32. Incoterms
- 33. Los costes
	- *Test autoevaluación 3 Bibliografía*
- 14. Crear un artículo
- *15. Solución Ejercicio 4*
- *16. Solución Ejercicio 5*
- *17. Solución Ejercicio 6*
- *18. Solución Ejercicio 7*
- *19. Solución Ejercicio 8*
- → Ejercicios FactuSOL *(Formato texto)*
- → *Manual de FactuSOL (I, II, III)*
- $\rightarrow$  Enlace para la descarga de la versión gratuita demostrativa de FactuSOL.

*TEST AUTOEVALUACION FINAL*

# **MODULO SISTEMA SAP - LOGISTICA**

#### **1. LECCIONES MULTIMEDIA SISTEMA SAP**

- 1. Introducción SAP
- 2. ERP modular
- 3. Características técnicas SAP
- 4. Módulos SAP
- 5. Acceso a versiones IDES SAP de formación
- 7. Configuración de acceso al servidor
- 8. Renovación de claves
- 9. Partes del interface Parte I
- 10. Partes del interface Parte II
- 11. Atajos de teclado
- 12. Favoritos
- 13. Transacciones duplicadas
- 14. Color sistema
- 15. Accesos usuarios

#### **MÓDULO HERRAMIENTAS**

- 16. Carpeta herramientas
- 17. Crear nueva sociedad
- 18. Crear sociedad (parte 2)
- 19. Crear empresa del grupo
- 20. Parámetros globales de la sociedad

#### **MÓDULO FINANZAS**

- 21. Carpeta de Finanzas
- 22. Crear Banco
- 23. Alta Deudores
- 24. Consulta saldos de Deudores
- 25. Consulta y modificación de deudores
- 26. Emisión de facturas a deudores

#### **2. SAP LOGISTICA**

- 1. Visualizar material SAP
- 2. Solicitar pedido
- 3. Interfaz SAP
- 4. Solicitar pedido II
- 5. Solicitud de pedido a proyecto
- 6. Solicitud de servicio
- 7. Solicitud de stock especial
- 8. Modificar pedido
- 9. Visualizar pedido modificado
- 10. Búsqueda de solicitud de pedido
- 11. Liberar pedido
- 12. Liberar pedidos II
- 13. Liberación colectiva
- 27. Alta de acreedores
- 28. Modificación de acreedores
- 29. Registro facturas acreedores
- 30. Saldo de acreedores
- 31. Información de tesorería

## **MÓDULO LOGÍSTICA**

- 32. Carpeta de Logística
- 33. Crear Material (parte-1)
- 34. Crear Material (parte-2)
- 35. Consulta de stock
- 36. Controlling análisis proveedores
- 37. Orden de fabricación
- 38. Controlling análisis de logística
- 39. Informes de Compras de material

#### **SISTEMA INFO**

- 40. Carpeta Sistemas Info
- 41. Antigüedad laboral de los empleados
- 42. Aniversario de empleados

#### **MÓDULO OFICINA**

- 43. Carpeta Oficina
- 44. Gestión de la Agenda
- 45. Gestión de la agenda de empleados

#### **MÓDULO RECURSOS HUMANOS**

- 46. Carpeta recursos humanos
- 47. Gestión de vuelos y hoteles
- 14. Crear reserva de materiales
- 15. Modificar una reserva
- 16. Visualizar reserva
- 17. Visualizar listado de reservas
- 18. Transacciones migo entrada de pedido de compra
- 19. Consulta de lista de material I
- 20. Consulta de lista de material II
- 21. Consulta de material III
- 22. Entrada parcial de compra
- 23. Entrega final de pedido
- 24. Entrada de pedido de compra con stock especial

- 25. Devoluciones
- 26. Verificación de los movimientos por transacciones de consulta I
- 27. Verificación de los movimientos por transacciones de consulta II
- 28. Entrega posterior de devoluciones
- 29. Verificación de las transacciones de consulta
- 30. Anulaciones
- 31. Visualización
- 32. Traspaso en un paso
- 33. Fases del inventario
- 34. Inventario selectivo
- 35. Modificar y visualizar inventario
- 36. Imprimir inventario
- 37. Documento para inventario masivo
- 38. Registrar recuento de inventario
- 39. Visualizar o modificar recuento de inventario
- 40. Contabilizar diferencias de inventario
- 41. Nuevo recuento
- 42. Reportes de documentos para inventario
- 43. Lista inventario

#### **3. ACCESO AL SERVIDOR SAP**

#### **EJERCICIOS MODULO LOGÍSTICA**

- $\rightarrow$  Ejercicio 1 SAP LO: XDo1. Crear clientes
- → Ejercicio 2 SAP LO: FD32. Deshabilitar límite de crédito del cliente
- → Ejercicio 3 SAP LO: XKo1. Crear proveedores
- $\rightarrow$  Ejercicio 4 SAP LO: MMo1. Crear materiales
- → Ejercicio 5 SAP LO: VCH1. Determinación automática de lotes
- → Ejercicio 6 SAP LO: VK11. Precio de venta
- → Ejercicio 7 SAP LO: ME21N. Crear pedido de compra
- $\rightarrow$  Ejercicio 8 SAP LO: ME29N. Liberación individual del pedido de compra
- → Ejercicio 9 SAP LO: ME9F. Consulta/Impresión del pedido de compra
- → Ejercicio 10 SAP LO: MIGO. Entrada de mercancías
- → Ejercicio 11 SAP LO: MIRO. Recepción de factura del proveedor
- → Ejercicio 12 SAP LO: VA01. Crear pedido de venta
- → Ejercicio 13 SAP LO: VA03. Consultar/Imprimir pedido de venta
- → Ejercicio 14 SAP LO: VL10. Creación de la entrega
- → Ejercicio 15 SAP LO: VLo2N-VLo3N. Verificación de lotes y Picking sin WM. Consulta en entregas.
- $\rightarrow$  Ejercicio 16 SAP LO: VL060. Salida de mercancías
- → Ejercicio 17 SAP LO: VFo4. Factura a cliente
- $\rightarrow$  Ejercicio 18 SAP LO: VF03. Impresión de la factura a cliente
- $\rightarrow$  Ejercicio 19 SAP LO: MB51. Listado de movimientos de material
- $\rightarrow$  Ejercicio 20 SAP LO: ME2L. Documentos de compras por proveedor. Revisión de abonos pendientes
- → Ejercicio 21 SAP LO: VA05. Listado de pedidos de ventas
- → Ejercicio 22 SAP LO: VFo5. Listado de facturas
- → Ejercicio 23 SAP LO: ME2M. Listado de pedidos por material
- $\rightarrow$  Ejercicio 24 SAP LO: MB52. Visualizar stock en almacén (por material)

### **MANUALES (Formato texto)**

- ° *Manual Sistema SAP*
- ° Ejercicio pedido y factura
- ° Ejercicios SAP
- ° Proyecto implantación SAP en una empresa
- ° Guía completa Contabilidad financiera y de gestión
- ° Guía completa RRHH
- ° Manual programación ABAP

*TEST AUTOEVALUACION FINAL*